# **المصدر المفتوح والوقف** منظور جديد..

**تأليف**

**م. عبدالعزيز بن عبدالكريم العريج**

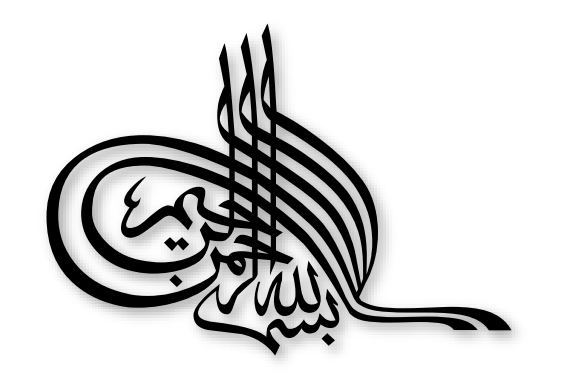

### Contents

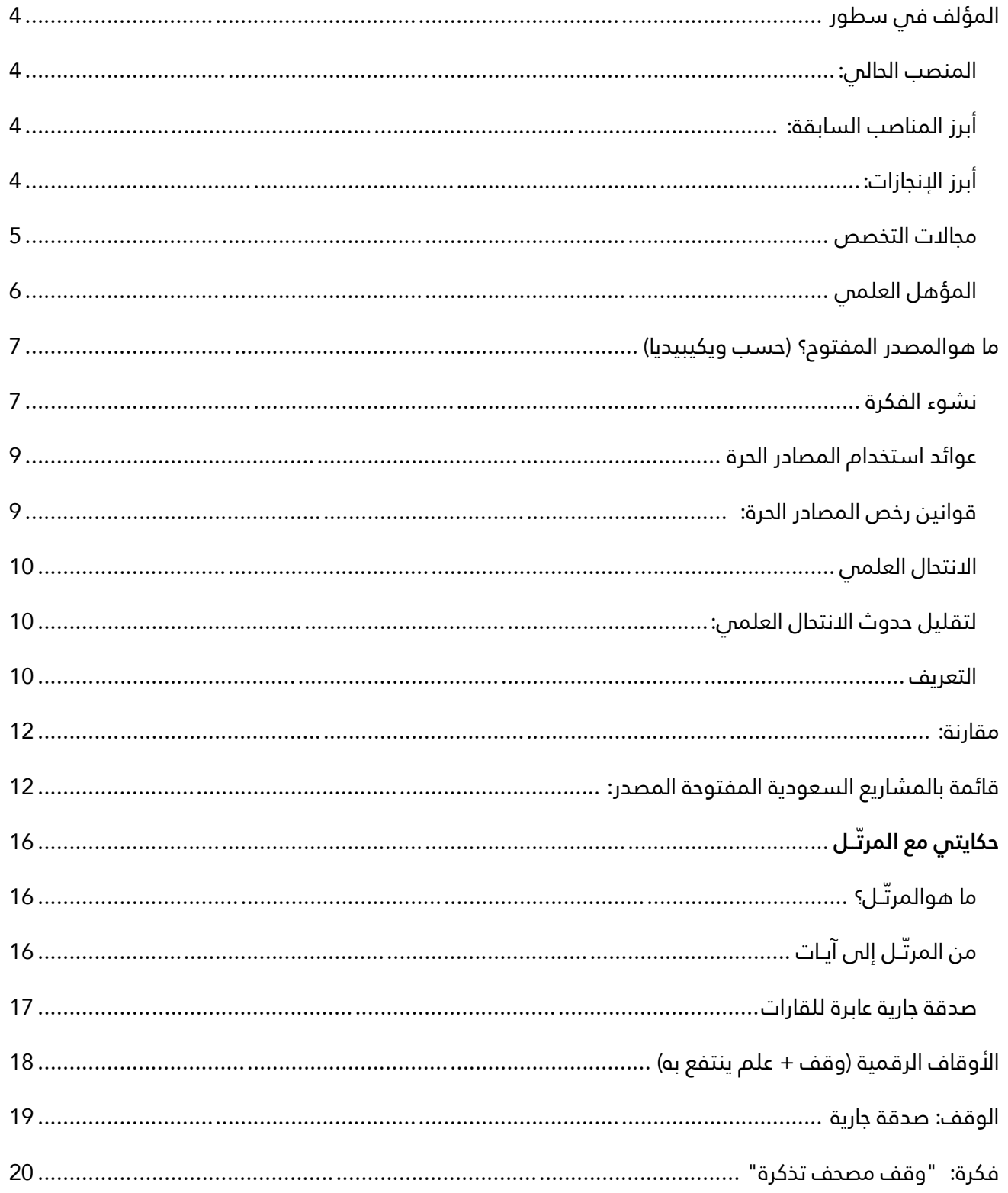

# **المصدر المفتوح والوقف م. عبدالعزيز بن عبدالكريم العريج**

AbdulAziz@AlOraij.com - +966505274793

# <span id="page-3-0"></span>المؤلف في سطور

بخبرة تتجاوزالـ 20 عاماً في مجال البرمجيات وتقنية المعلومات من خلال العمل في القطاعين العام والخاص في المملكة العربية السعودية.

مستشار وعضو مجلس إدارة ومؤسس مشارك فس شركات سعودية مثل لانتك وواجهة وقناة عرب تك وإنوسوفت وسوشل تك وإلينزون، خبرة في إدارة تقنية المعلومات، التخطيط االستراتيجي، تقنية المعلومات والاتصالات، إدارة كبرى البوابات الإلكترونية، تطوير الأعمال، التدريب، إدارة التغيير والإعلام الرقمي.

## <span id="page-3-1"></span>المنصب الحالي:

المشرف على سوق المصدر المفتوح بوزارة االتصاالت وتقنية المعلومات

# <span id="page-3-2"></span>أبرز المناصب السابقة:

- المشرف العام على تقنية المعلومات بوزارة اإلسكان.
- مستشار فم هيئة الغذاء والدواء وجامعة اليمامة وشركات آل سعيدان ورابطة العالم الإسلامي وكليات الرياض وشركة تطوير.
	- نائب الرئيس التنفيذي لشركة تمكين للتقنيات (عضو مؤسس).
		- مدير البوابة والخدمات اإللكترونية بجامعة الملك سعود.
			- مدير تقنية المعلومات بالكلية التقنية بالرياض.
				- مؤسس شركة واجهة لتقنية المعلومات.

# <span id="page-3-3"></span>أبرز اإلنجازات:

- تأسيس برنامج آيات (المصحف الالكترونس رقم واحد على منصات الهواتف المحمولة).
- إنجاز مشروع أجير ومساند من خالل استقطاب نخبة من الطاقات السعودية التي يفخر بها الوطن.
	- العمل مع فريق سعودي مميز لتأسيس أول قناة عربية على اإلنترنت.
	- المشاركة في عدة مشاريع ولجان مختصة في تقنية المعلومات، الشبكات االجتماعية، الحكومة الإلكترونية، البوابات الإلكترونية، التوعية الإلكترونية والتخطيط الاستراتيجي.
- إدارة أحد أنجح مشاريع أتمتة مراكز البيانات وتقنية المعلومات ليتم تعميمه على أكثر من 40 كلية أخرى.
- تطبيق بيئة عمل مثالية انتجت أفضل خدمات الويب 2.0 من خالل دوري كمدير للبوابة اإللكترونية بجامعة الملك سعود.
- حضور العديد من الدورات المتقدمة فس مجالات إدارة تقنية المعلومات، التعليم الإلكترونس وإدارة قواعد البيانات في أفضل المعاهد والجامعات العالمية.
- النهوض بمحتوى جامعة الملك سعود االنجليزي بتعيين فريق أمريكي من محرري األخبار وكتّ اب من أشهر الصحف الأمريكية.
	- **-** تقديم ثقافة المصادر المفتوحة للمرة األولى في أماكن العمل من خالل منتجات مثل ,Linux العمود شكلت والتي Drupal (ECM), Alfresco (DMS), Open Scholar, Varnish, CDN الفقري لحضور الجامعة اإللكتروني، ونظام Odoo إلدارة موارد شركة تمكين وتكامل وبحث إمكانية اعتماد ERPNext للجهات الحكومية.
	- إنشاء أول بوابة إخبارية، أول بوابة فيديو تميزت بتحويل المحتوى العربي المسموع إلى نصوص يمكن البحث فيها، مشروع بوابة كراسي البحث "أنشئ موقعك في خمس دقائق" ونقل نظام OpenScholar Harvard للغة العربية بجامعة الملك سعود.

## <span id="page-4-0"></span>مجاالت التخصص

- إدارة تقنية المعلومات.
	- إدارة البوابات

اإللكترونية.

- ربط نظم المعلومات.
	- الويب .2.0
	- التعليم والتدريب.
	- الحوسبة السحابية.
		- بوابات الوسائط.
- الشبكات االجتماعية.
- التسويق اإللكتروني.

# <span id="page-5-0"></span>المؤهل العلمي

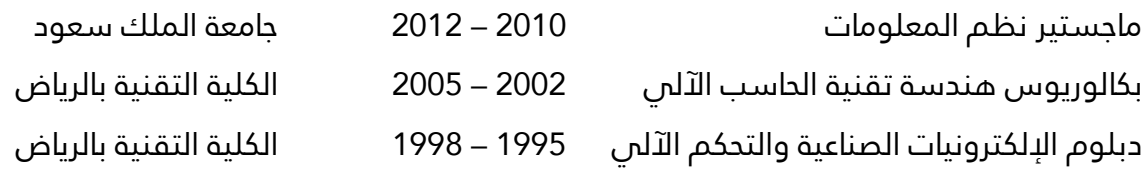

<http://linkedin.com/in/oraij>للمزيد

# <span id="page-6-0"></span>ما هوالمصدر المفتوح؟

- برنامج تمت صناعته أمام أعين العالم، وبأيدي العالم لخدمة العالم.
	- لديك حرية أن تبدأ العمل مع شركة "أ" واإلكمال مع "ب".
		- ادفع على األعمال وليس على البرامج.
			- بإمكانك أن تطور المنتج كما تريد.

وتعرفه ويكيبيديا على أنه مصطلح يعبر عن مجموعة من المبادئ التي تكفل الوصول إلى تصميم وإنتاج البضائع والمعرفة. يستخدم المصطلح عادة ليشير إلى شيفرات البرامج المتاحة بدون قيود الملكية الفكرية. وهذا يتيح لمستخدمى البرمجيات الحرية الكاملة فى الاطلاع على الشيفرة البرمجية للبرامج، وتعديلها أو إضافة مزايا جديدة لها.

## <span id="page-6-1"></span>نشوء الفكرة

بدأت الفكرة بشكل غير مباشر في أوائل السبعينات من معامل بيل في شركة «إيه تي أند تي» إذ ابتكر الباحثان ريتشي وكيرنان لغة السيي . C وفي ذات الوقت تقريباً، اُبتكر نظام التشغيل يونكس الذي خرج من تلك المعامل وقد اشترك في كتابته العالم ريتشي.

في ذاك الوقت كانت نظم التشغيل دائماً ما تكتب بلغة التجميع، والمعروف أن لغة التجميع تختلف تماماً من معالج لآخر. أي أن البرنامج (أو نظام التشغيل) المكتوب بلغة الآلة للمعالج بنتيوم 4 مثلاً لن يعمل على معالج (PC Power(وال غيره. وبالتالي لم تكن أنظمة التشغيل وال البرامج في ذلك الوقت تتطور بسرعة.

الأمر المثير الذي حدث وغيّر الأمور هو كتابة أجزاء كبيرة من نظام التشغيل يونكس بلغة السمي C حيث انتشرت لغة السي بسرعة وأصبحت ذات شعبية كبيرة. إذ تم كتابة مترجمات السي (Compilers (على العديد من الأجهزة. أدى انتشار مترجمات سي إلى سهولة نقل شيفرة المصدر لنظام يونكس إلى العديد من الأجهزة.

أي سهولة نقل شيفرة المصدر كانت أول خطوة لظهور الفكرة ولكن لم تكن واضحة ... ولكن بالنسبة لريتشارد ستالمان كانت واضحة كفاية ليشيد فس أوائل الثمانينات مؤسسة البرمجيات الحرة (fsf.Org) وقام بكتابة عدة أدوات مجانية من بينها مترجم سس الشهير جس سس سي (gcc) وأيضا محرر ايماكس (Emacs) ذو الشعبية الضخمة. اشترك البعض مع ستالمان وقاموا معا بإنشاء مشروع جنو (Org.gnu(حيث قاموا بكتابة الكثير من الأدوات المجانية، كان الحلم الوحيد لستالمان هو إنشاء نظام تشغيل بالكامل حر (مجانس ومفتوح المصدر)

ويعد ستالمان المؤسس الفعلي لثورة البرميجات مفتوحة المصدر والتي كانت تعرف باسم"software Free"

#### **المصدر المفتوح والوقف م. عبدالعزيز بن عبدالكريم العريج** AbdulAziz@AlOraij.com - +966505274793

في هذه األثناء - وبينما كانت أفكار ستالمان تبدو غريبة بعض الشيء وربما مجنونة! - كان أستاذ علوم الحاسب الألمانس تينينباوم قام مع تلاميذه بكتابة نواة ونظام تشغيل مينيكس (Minix) كان الهدف أن يطلع التلاميذ على كود مصدر لنظام تشغيل. لم يحدث شيء هام بعد ذلك حتى سنة 1991 من فنلندا من جامعة هنلسكي، كان هناك طالب في سنته الأخيرة في علوم الحاسب يقضي عطله الأسبوعية في كتابة نواة نظام تشغيل محاكي لنظام يونكس ؛ إنه لينوس تورفالدس.

استخدم تورفالدس أدوات مؤسسة البرمجيات الحرة – فقد كان طالبا وال يملك الكثير من المال - مما أجبره على جعل لينكس حرا. طرح لينوس نواته على مجموعة - أخبار (newsgroup (مستخدمي مينيكس. حيث كان تصميم لينكس أفضل كثيراً مما كان موجود من نظم تشغيل والأشهر يونكس.

جاءت نواة لينوكس بتصميم متميز وفس وقت متميز للغاية، فتلقفه الجميع وأنشأ نظام التشغيل المعروف باسم جنو/لينكس.

انتشر جنو/لينكس وتطور جدا - وبفضل نشر شيفرة المصدر على االنترنت ومشاركة اآلالف من الهواة والمطورين والطلبة أيضاً عبر الانترنت فس عملية اكتشاف الأخطاء وتصحيحها - بسرعة كبيرة أطام بنظام يونكس وتربع على عرشه.

وكان لينكس من أشهر الفكرة بشكل واسع...

ظهر مصطلح (Open Source) الذي يتم ترجمته للمصدر المفتوح، في نهاية التسعينات من قبل إريك ريموند (Eric Steven Raymond)في محاوله منه لإيجاد مصطلح بديل عن مصطلح برمجيات حرة (free software) الذي كان يفهم خطأ على أنه برمجيات مجانية بسبب اللبس الحاصل في معاني كلمة Free في اللغة اإلنجليزية، كما في لغات أخرى كثيرة توجد كلمتان منفصلتان للتعبير عن ما هو مجاني (gratis (وما هو حر .(libre (إذ كان قطاع الأعمال يتخوف من العمل فس لينكس والبرمجيات الحرة، لأن كلمة (Free) كانت تعنس لهم المجانية، وبالتالي عدم وجود أرباح، ولكن مع المصطلح الجديد قل هذا اللبس.

حاليا، يتم استعمال مصطلح البرمجيات المفتوحة المصدر فمى الإعلام بشكل أساسم، للدلالة على البرمجيات الحرة. لكن خالل تطور مفهوم المصدر المفتوح، قام بروس بيرنس بتطوير تعريف للبرمجيات المفتوحة المصدر.

والمصادر الحرة قد تكون بثمن ولكنك إذا امتلكتها أصبحت لك مطلق الحرية في التصرف فيها حيث تضمن لك أربعة مستويات من الحريات هي:

- .1 حرية االطالع على شفرة البرنامج.
	- .2 حرية التطوير والتعديل.

## 3. حرية الاستخدام فم أي غرض

حرية التوزيع بينما البرامج المجانية ال تضمن لك سوى مستوى واحد أو مستويين من هذه الحريات حرية الاستخدام وأحياناً حرية التوزيع.

# <span id="page-8-0"></span>عوائد استخدام المصادر الحرة

1 -العائد المادي: المصادر الحرة ليست ضد الانتفاع المادي فهناك العديد من الشركات التي حققت ربحاً اعتماداً على العمل بالمصادر الحرة مثل شركة ريد هات (ريد هات) الشهيرة وشركة ( آي بس إم ) حيث إن فكرة المصادر الحرة هي الانتفاع المشترك وتقاسم المعرفة . ولعل النجاح الذي لاقاه متصفح فايرفوكس (فايرفكس) يثبت أن طريقة المصادر الحرة ليست مجرد فكرة خيالية ولكنها تصلح أيضاً للإنتاج الجاد.

2 -الاستفادة من خبرات الآخرين: فالمصادر الحرة تستطيع أن تعطى دفعة جديدة لشركات البرمجة، فبدلاً من إنشاء برامج من الصفر يمكن لأي شركة أن تبدأ من حيث انتهى الآخرون، ويمكنها أن تستفيد من خبرات مجتمع المصادر الحرة فتطور أداءها وترفع جودة برامجها وخدماتها.

3 -التركيز على الدعم الفنى: يمكن تقديم المصادر الحرة مع الدعم الفني، فيمكن مثلاً أن تقوم بإنشاء إصدارة من نظام تشغيل لينكس (إصدارة عربية) وتعرضها مجاناً لمن أراد أن ستخدمها، وتقدم للشركات دعماً مقابل مبلغ يتفق عليه، كما يمكن أن يتم بيع إصدارة لينكس هذه مع الدعم، ويمكنك أن تقوم بإنشاء عدة اصدارات من لينكس، فواحدة تلو الأخرى للشركات الصغيرة وثالثة للشركات الكبيرة, ورابعة للمؤسسات التعليمية وهكذا كل اصدارة لها ما يميزها من برامج وخدمات.

4 -البديل الأقل تكلفة: تستطيع الشركات إنشاء برامج تطبيقية لنظام لينكس أو لأي نظام آخر تكون بديلة لبرامج معروفة، فمثلاً تحتاج الشركات لمزود بريد إلكترونس، وهناك مزودات تجارية معروفة لكنها غالية الثمن، يمكن هنا للشركة أن تطور برنامجاً أقل سعراً وتبيعه مع عقد خدمات.

5 -أسعار أقل: حيث تقوم شركات تصنيع وتجميع شركات الحاسب المحلية، في بيع حاسبات محملة بتشكيلة من البرمجيات الحرة بتكلفة أقل، كما أن معاهد التدريب التابعة للقطاع الخاص تستطيع االستمرار في عملها دون دفع رسوم هائلة لشركات البرمجيات األجنبية وبتكلفة تدريبية أقل.

## <span id="page-8-1"></span>قوانين رخص المصادر الحرة:

- 1. للمستخدم حرية استعمال البرنامج لأي غرض ومتص يشاء.
	- .2 للمستخدم حرية تعديل البرنامج ليناسب احتياجاته.
		- 3. إتاحة شفرة البرنامج للمستخدمsource code

- 4. للمستخدم حرية مشاركة البرنامج مع الغير مجاناً أو مقابل رسوم معينة.
- .5 للمستخدم حرية توزيع نسخ معدلة من البرنامج، بحيث يستفيد مجتمع المستخدمين من التعديالت.

لذا ال بد من معرفة رخصة وقانون االستخدام لكل برنامج حتى تعرف حقوقك وواجباتك تجاه أعمال اآلخرين.

## <span id="page-9-0"></span>االنتحال العلمي

يعرف بأنه سرقة أفكار أو كتابات اآلخرين ونسبها للذات دون ذكر المصادر، ويعد من أعمال النصب واالحتيال ويمكن حصر أنواع االنتحال العلمي باآلتي:

- .1 االستنساخ: يتم فيه تقديم عمل اآلخرين بكامله على أنه عمل للفرد.
	- .2 النسخ: يتم فيه نسخ أجزاء كبيرة من مصدر محدد دون ذكر المصدر.
- .3 االستبدال: يتم فيه نسخ قطعة نصية بعد تغيير بعض الكلمات الرئيسية مع الحفاظ على المعلومات الأساسية للمصدر وعدم الإشارة إليه.
	- .4 المزج: مزج أجزاء من مصادر عديدة دون ذكرها.
	- .5 التكرار: نسخ من كتابات الفرد السابقة دون ذكرها.
	- 6. المزيج: دمج مقاطع نصية ذُكر مصدرها بشكل صحيح

## <span id="page-9-1"></span>لتقليل حدوث االنتحال العلمي:

- .1 التخطيط الجيد للبحث: إذا كنت تنوي استخدام مصادر للمعلومات فإنك تحتاج إلى خطة إلدراجها في عملك.
	- .2 التلخيص الجيد: عليك أن تتأكد من تمييز أفكارك بوضوح عن المعلومة التي وجدتها في مكان آخر.
		- 3. عند الشك اذكر المصدر: إذا رغبت فس ابراز أفكارك بحيث لا يظن الآخرون أنها أفكار غيرك ولكن اختلطت عليك آراءك بآراء أخرى أجريت تعديلات عليها فإن عليك أن تذكر المصدر دائماً.
			- .4 معرفة أسلوب إعادة الصياغة: تعني إعادة صياغة أفكار اآلخرين بأسلوبك الخاص.

## <span id="page-9-2"></span>التعريف

من الممكن اختصار تعريف المصادر المفتوحة المصدر، بأنها البرمجيات التي تحقق الشروط التالية:

حرية إعادة توزيع البرنامج.

توفر النص المصدري للبرنامج، وحرية توزيع النص المصدري.

حرية إنتاج برمجيات مشتقة أو معدلة من البرنامج الأصلص، وحرية توزيعها تحت نفس الترخيص للبرمجيات األصلي.

من الممكن أن يمنع الترخيص توزيع النص المصدري للنسخ المعدلة على شرط السماح بتوزيع ملفات التي تحتوي على التعديالت بجانب النص األصلي.

عدم وجود أي تمييز في الترخيص لأي مجموعة أو أشخاص.

عدم وجود أي تحديد لمجاالت استخدام البرنامج.

الحقوق الموجودة في الترخيص يجب أن تعطى لكل من يتم توزيع البرنامج إليه.

وهذه الميزات الأساسية لأى ترخيص من الممكن أن يطلق عليه ترخيص مفتوم المصدر.

(المصدر ويكيبيديا)

# <span id="page-11-0"></span>مقارنة:

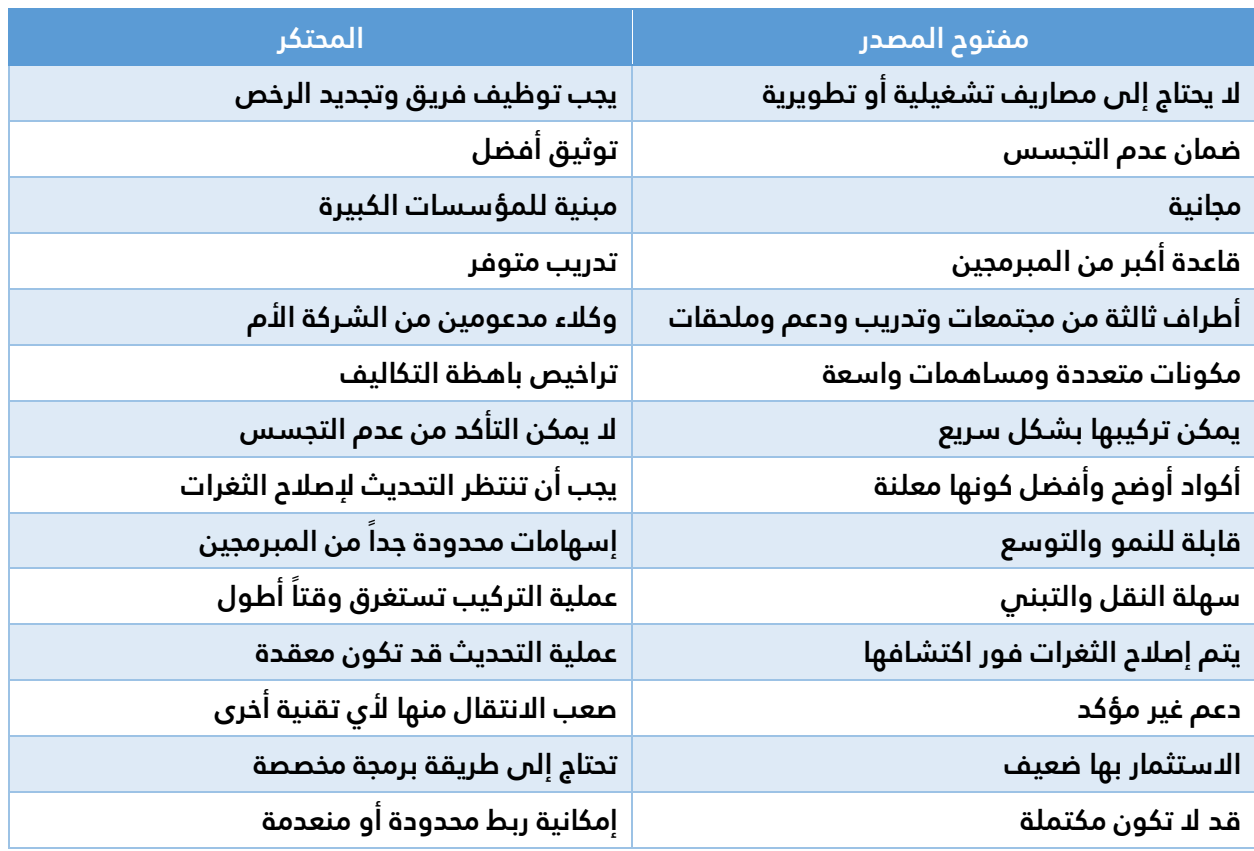

# <span id="page-11-1"></span>قائمة بالمشاريع السعودية المفتوحة المصدر:

هناك الكثير من المشاريع المفتوحة المصدر التي بنيت بأيدي سعودية. هذه القائمة تحمل بعضها حتى يتسنى للجميع االستفادة منها. القائمة مرتبة بشكل عشوائي وال يوجد أي معنى للترتيب.

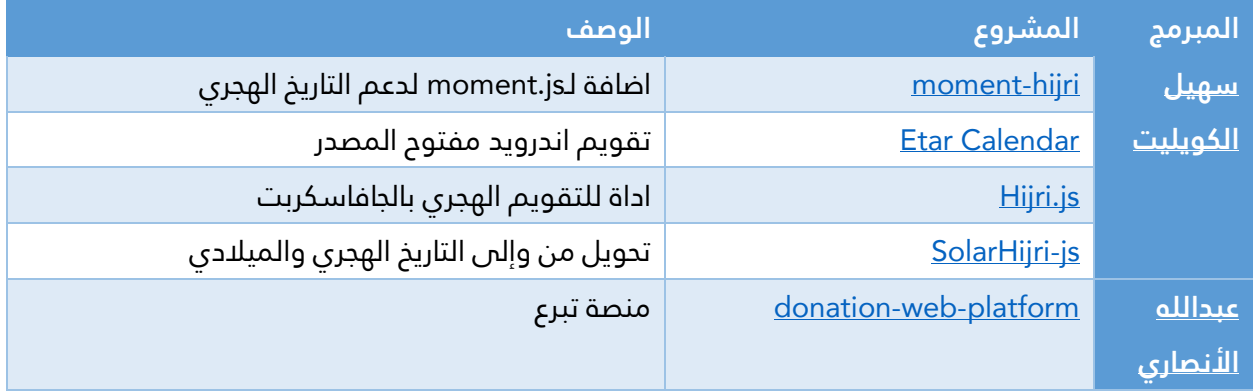

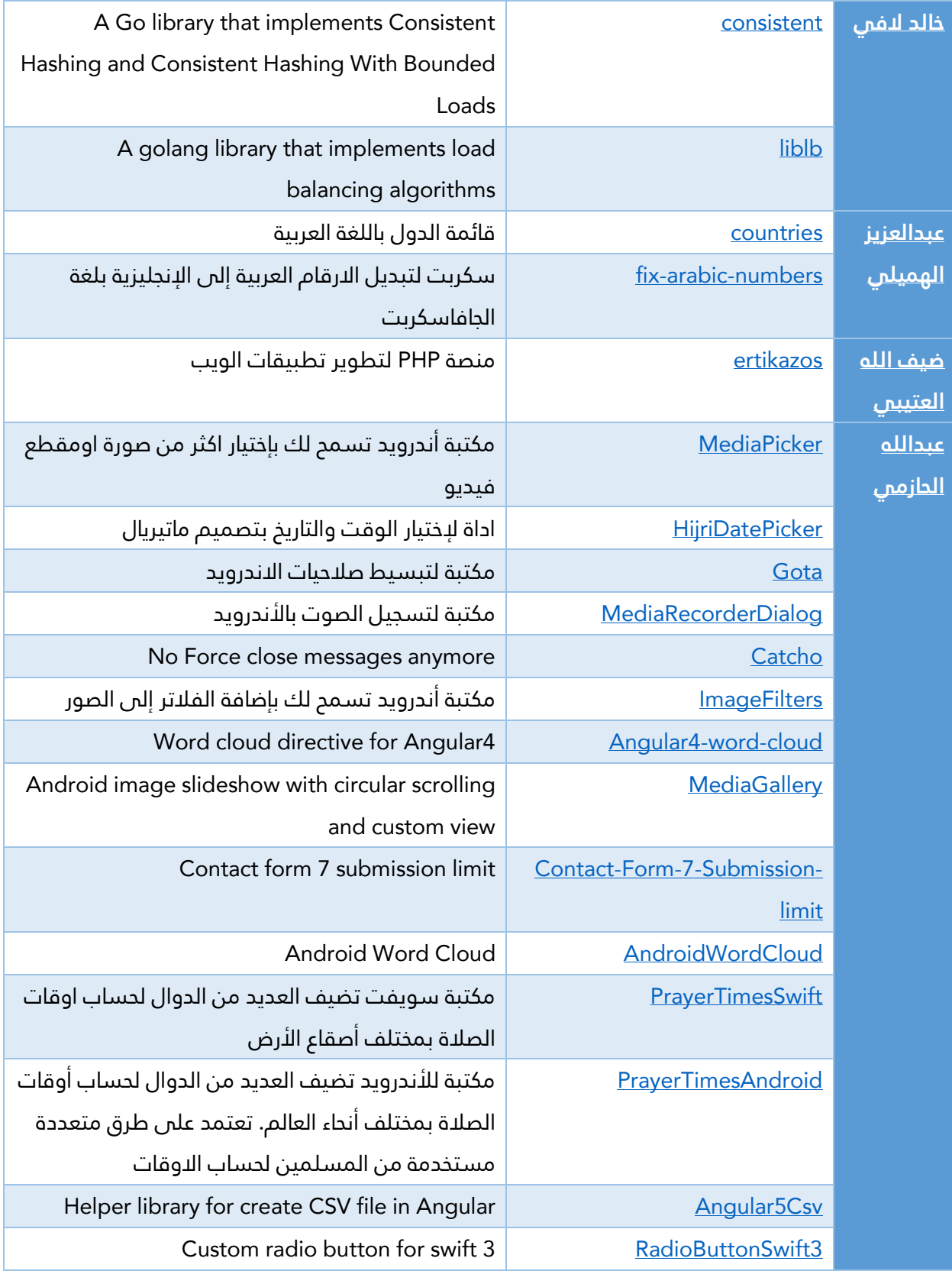

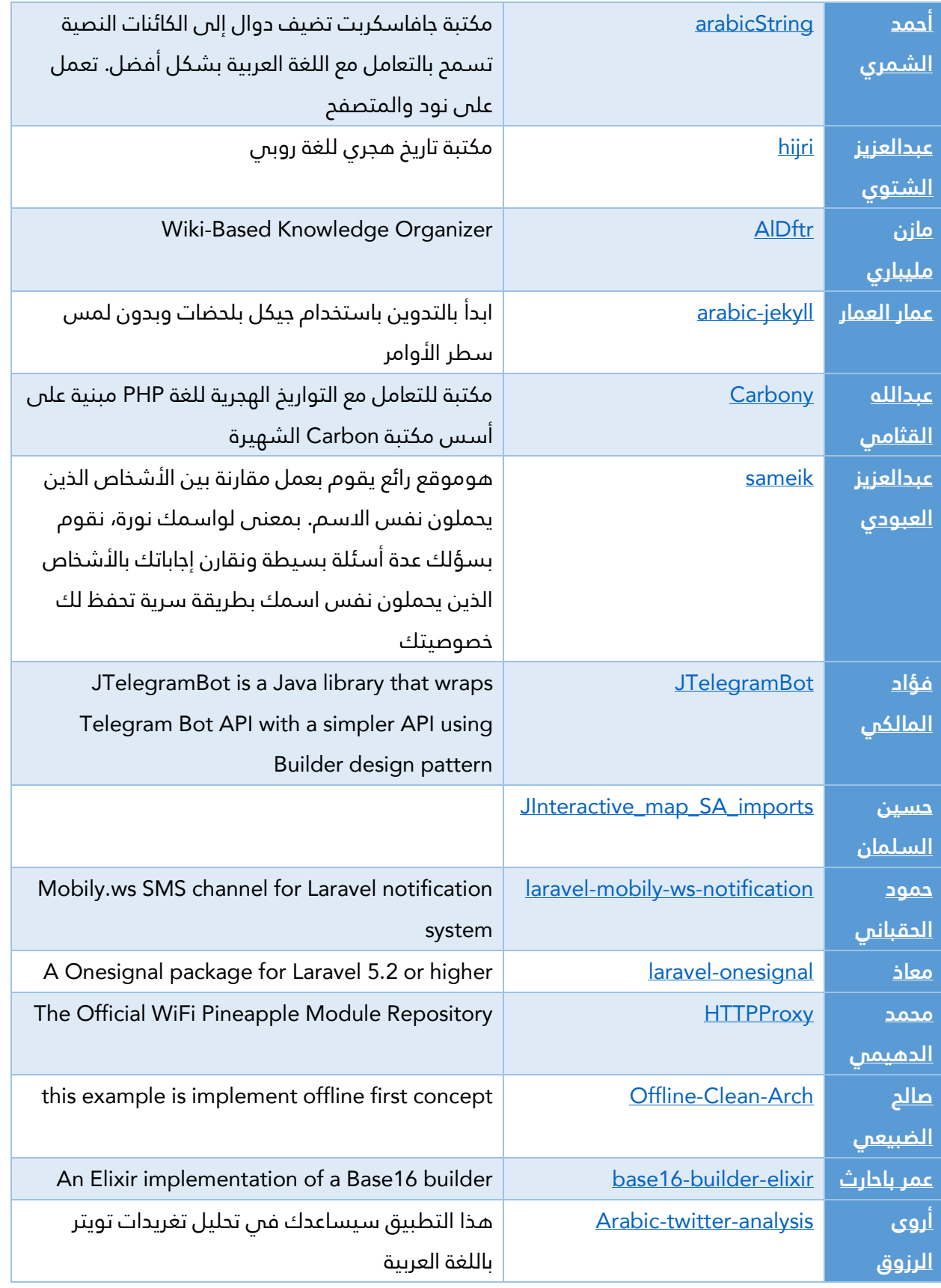

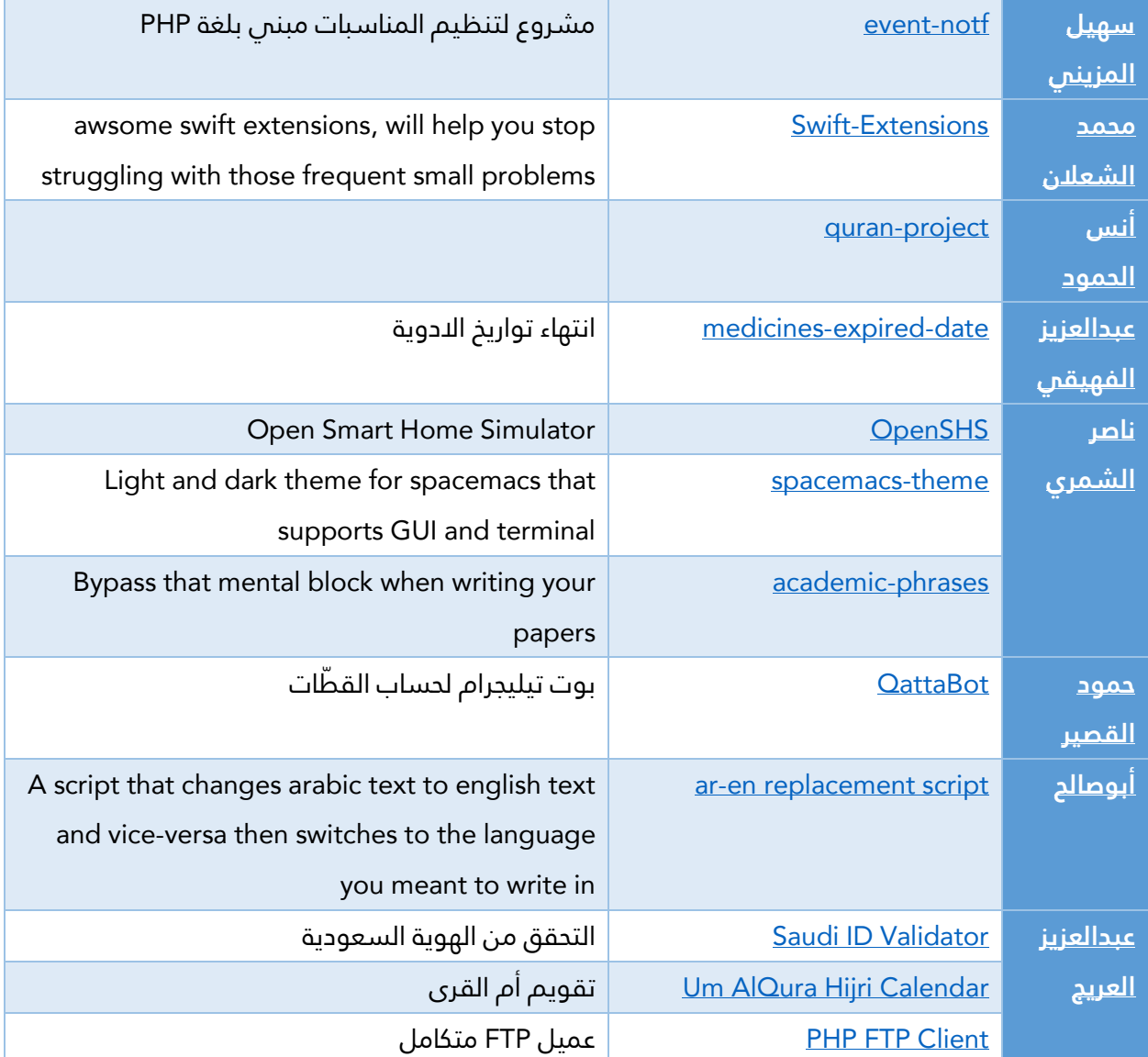

(الجدول من موقع: https://github.com/SaudiOpenSourceCommunity/SaudiOSS)

# **حكايتي مع المرتّ ــل**

# <span id="page-15-1"></span><span id="page-15-0"></span>ما هو المرتّـل؟

- برنامج أونلاين يعرض مصحفاً إلكترونياً بتقنية فلاش، تميز بقراءة الآيات والتحكم فس تكرارها بأصوات مجموعة من القراء.
	- البرنامج كان ضمن موقع جامعة أمريكية.
	- كان أبنائي يحفظون القرآن عندما أحدد لهم نطاق الحفظ وعدد مرات التكرار بشكل يومي.
		- توقف البرنامج عن العمل فجأة ولم أجد بديلاً له.
		- عمل عظيم توقف بعدما اعتمد عليه كثير من المسلمين في العالم.
		- لو كانت شفرة المصدر متاحة، لتمكنا من تشغيله مرة أخرى على خادم آخر!

# <span id="page-15-2"></span>من المرتّل إلى آيات

- في الواقع فكرة إيجاد البديل لم تفارقني منذ انقطاع المرتّ ــل.
- وخالل عملي كمشرف على إدارة بوابة جامعة الملك سعود، قابلت أحد المرشحين لوظيفة مبرمج.
	- وكان الاختبار: برمجة الوجه الأخير من المصحف (لأكمل أنا الباقس عند نجاحه فس الاختبار).
- لكن المبرمج لم يتوقف عند ذلك الوجه، ليحصل على الوظيفة ويصبح "مصحف آيات" هو وظيفته.
- حرصت من البداية أن يكون المشروع مفتوح المصدر، ليتمكن اآلخرين من إتمام الرحلة )في حال توقفنا عن العمل).
	- تهافت جميع الزمالء للمساهمة في المشروع، ليتم ترقيم جميع آيات المصحف في أقل من أسبوع.

## **المصدر المفتوح والوقف م. عبدالعزيز بن عبدالكريم العريج**

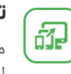

#### تعدد منصات التشغيل

متوافق مع أغلب الأجهزة والشاشات وأنظمة التشغيل.

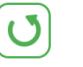

 $\mathbb{R}$ 

 $\bigcirc$ 

زيارة للموقع شهريا

التكرار والتحفيظ ( المصحف المعلم ) ميزة تكرار تلاوة الآية بعدد محدد بغرض التحفيظ والترديد مع القارئ.

أكثر من تفسير

وثلاث تفاسير بلغات أخرى.

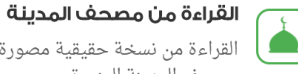

التراجم

القراءة بأكثر من رواية

ورش عن نافع وقريباً رواية قالون.

القراءة من نسخة حقيقية مصورة من صفحات ـ<br>مصحف المدينة المنورة.

يمكنك القراءة برواية حفص عن عاصم ورواية

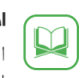

#### اختبار الحفظ

اختبر حفظك بشكل بسيط وعملي من خلال إخفاء الآيات وإظهار بدايتها فقطًّ.

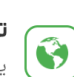

#### تعدد اللغات

يمكنك تصفح واجهة المصحف الإلكترونى بسبعة عشرة لغة.

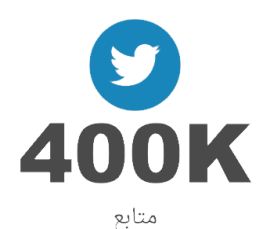

<span id="page-16-0"></span>صدقة جارية عابرة للقارات

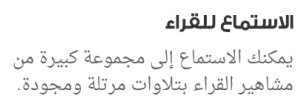

عرض ثمانية تفاسير لنفس الآية باللغة العربية

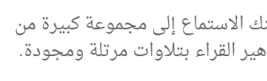

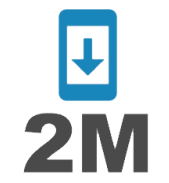

 $\bullet$ 

函

تنزيل لتطبيقات الجوال

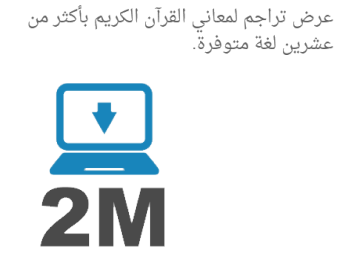

تنزيل لبرنامج الحاسوب

**المصدر المفتوح والوقف م. عبدالعزيز بن عبدالكريم العريج**

AbdulAziz@AlOraij.com - +966505274793

# <span id="page-17-0"></span>الأوقاف الرقمية (وقف + علم ينتفع به)

بإمكان الوقف أن يكون:

- تغريدة
- صورة
- ملف صوتي
- مقطع مرئي
- كتاب إلكتروني
	- سطر برمجي
- برنامج (مغلق أو مفتوح)
- أو أداة تدخل في جميع ما ذكر

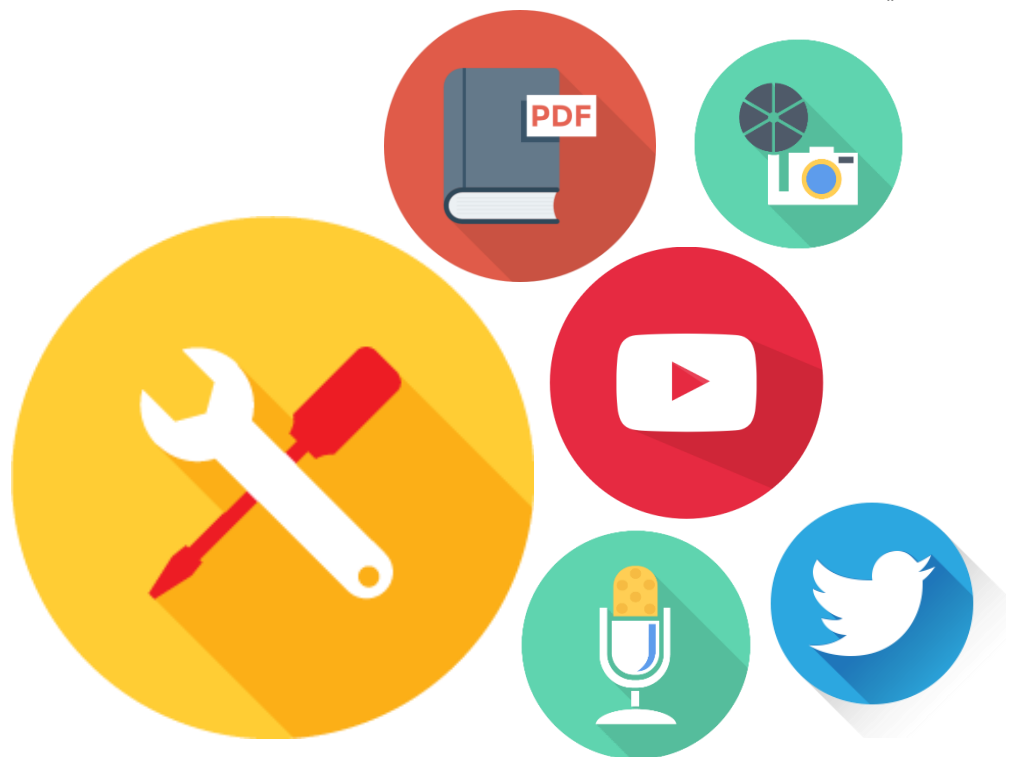

# <span id="page-18-0"></span>الوقف: صدقة جارية

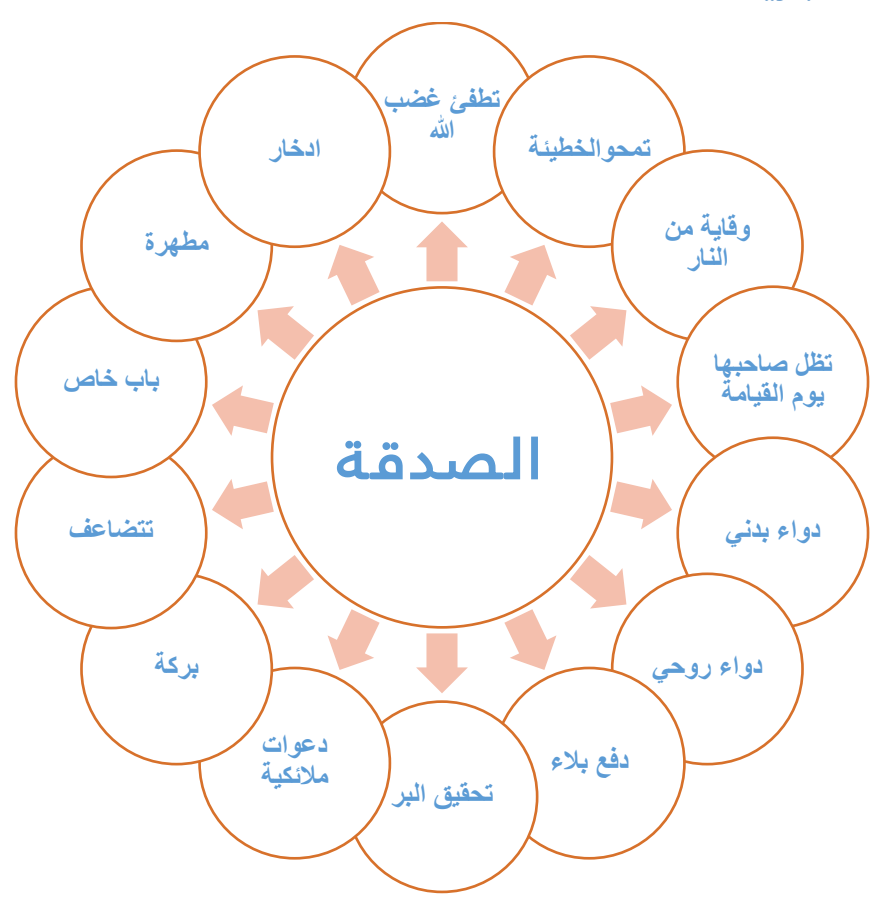

# <span id="page-19-0"></span>فكرة:

# "وقف مصحف تذكرة"

- **التنقل صوتيًا ضمن صفحة**
- يحتوي كل ملف صوتي على وجه كامل وتوصف اآليات بوقت البداية واالنتهاء
	- **إظهار اآلية الحالية**
	- **دعم متحكمات البلوتوث**
	- Backward FF Previous Next Play Pause دعم•
		- **دعم نطق التفسير**
			- **دعم صور SVG**
		- تحويل أوجه المصحف إلى متجهات بدل النقطيات
			- **تلوين اآلية**
			- تلوين اآلية الحالية بد ال من تظليلها
			- **السائق يقرأ والمصحف يستمع حتى يخطئ فيرد عليه**
				- **الطفل يقرأ والمصحف يطلب اإلعادة إن أخطأ**
					- **واجهة السيارة**
	- واجهة تتبع تصاميم أنظمة السيارات مثل الخرائط وبرامج الصوتيات
		- **الذهاب لآلية بنطقها**
- االستماع لنطق المستخدم والبحث عن النص، ثم قراءة اآلية من حيث كان النص، أومن بدايتها